Készítsünk táblázatkezelő alkalmazást, amely egy függőlegesen fölfelé kilőtt golyó mozgását szemlélteti. A megoldást tartalmazó munkafüzetben az "Adatok" munkalap tartalmazza a mozgással kapcsolatos adatokat, a "Grafikon" munkalap mutassa be a mozgás hely-idő, sebesség-idő és gyorsulás-idő függvényét, a "Számítások" munkalap tartalmazza a szükséges számításokat.

Az adatokat tartalmazó munkalap A1:B7 tartományában – az alábbi mintához hasonlóan – szerepeljenek a golyó és a kilövés adatai, a számításokhoz szükséges állandók:

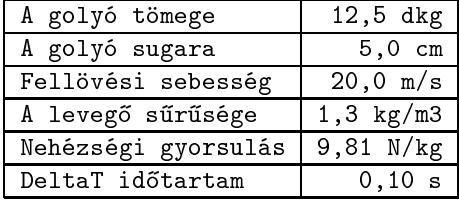

A kil®tt golyó helyének, sebességének és gyorsulásának kiszámítása szimulá
iós lépésekben a kezdeti értékek, illetve az előzőleg számított eredmények alapján történjen. A számításokat tartalmazó munkalap 200 szimulációs lépéssel dolgozzon, a lépések között a fent megadott időtartam teljen el. A grafikon e számítások eredményeit mutassa be, azonos id®tengelyen ábrázolva a mozgást leíró függvényeket.

Beküldendő a megoldást tartalmazó táblázatkezelő munkafüzet (i153.x1s, i153.xsc, ...).